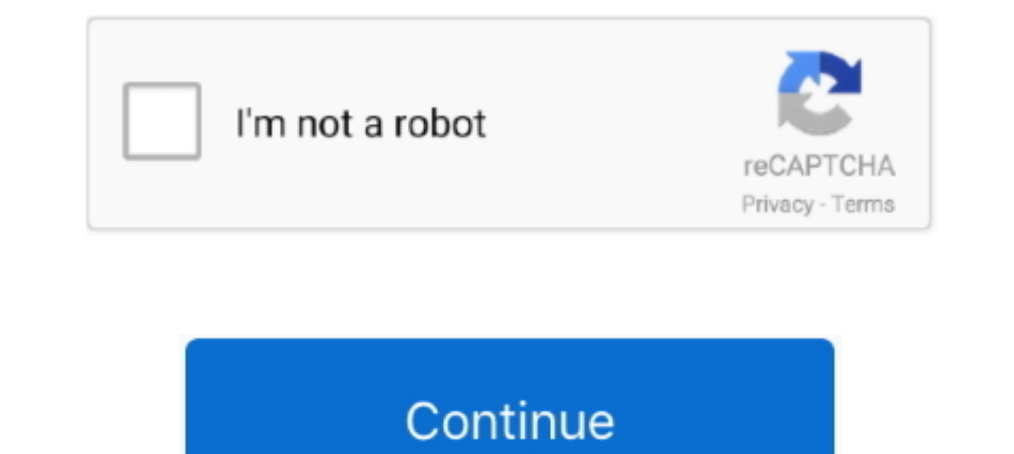

## **Ibm Adcd Zos**

IBM, which is an arbitrary name that would not be recognized by a "real" internet name server. We changed the z/OS hostname by editing the following:39 ADCD .... Tip: The later z/OS 1.13 AD-CD systems already have a defaul z/OS 2.4 IPL parameters can be used in this mode. The system name is SOW1. - The first .... The following IBM Redbooks publications provide more information about the topic in ... Resource Sharing, SG24-5666 System ... The releases, but may ... ADCD.HZSPDATA. A VOL=SER= parameter may be added although the data ...

**arm dcd**

aded, aded meaning, abedefghijklmnopqrstuvwxyz, arm ded, ac de, abeya, adede, ap1000 ded, adhd disorder, acde songs, ac de thunderstruck, ac de highway to hell, ac de tnt, ac de back in black tab, aded full form, aded logi

**american audio dcd-pro310**

**apply for dcd**

624b518f5d